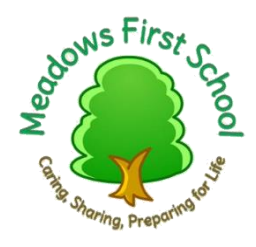

# **Named governor role – Pupil Premium**

## **Area of responsibility:**

The [pupil premium](https://www.gov.uk/government/policies/raising-the-achievement-of-disadvantaged-children/supporting-pages/pupil-premium) is additional funding for publicly funded schools in England to raise the attainment of disadvantaged pupils and close the gap between them and their peers. **Governing bodies are accountable for how this money is spent.** 

### **Ofsted inspections**

School inspections specifically report on the attainment and progress of disadvantaged pupils who attract the pupil premium.

### **Online reporting**

You must publish details of how your school spends its pupil premium and the effect this has had on the attainment of the pupils who attract the funding.

### **Roles & responsibilities of the named/link governor:**

Overall, the role of the Pupil Premium governor is to keep the governing body well informed, act as a link with key school staff, help ensure the school complies with statutory requirements for publishing key information about spending and impact, and generally act as the Pupil Premium 'Champion' on the governing board.

#### **Key tasks/activities:**

#### **Knowing your school**

- $\checkmark$  Know basic pupil premium facts for the school, such as how many pupils attract the premium, how this figure compares with other local and similar schools, and how the money is spent
- $\checkmark$  Meet regularly with the senior leader who is responsible for overseeing how the pupil premium is spent to monitor and evaluate specific actions that it is funding
- $\checkmark$  Challenge the allocation of the pupil premium grant if the school is unable to evidence appropriate use of the resources
- $\checkmark$  Obtain and become familiar with the school's pupil premium policy.

#### **Monitoring data**

- $\checkmark$  Understand what the relevant school data is showing about pupil performance and progress of different groups over time
- Monitor spending of the pupil premium, ensuring that it can be demonstrated that the money is spent in identifiable ways to support target groups of pupils
- $\checkmark$  Monitor the impact of pupil premium spending on target groups
- $\checkmark$  Monitor the attainment of different groups of pupils over time to provide evidence of how pupil premium pupils are progressing compared with others

# **Governing body meetings**

- $\checkmark$  Take an active part in any governing body or committee discussions when the allocation and monitoring of the pupil premium is discussed and decided
- $\checkmark$  Report back to the governing body on the school's use of the pupil premium
- $\checkmark$  Ensure governors are being involved in decisions about how the pupil premium is spent
- $\checkmark$  Ensure the school has published information on its website about pupil premium allocation, its spend and impact, and that parents can find this information easily

## **Types of questions to ask when visiting the school**

- How confident are you that the pupil premium grant is spent appropriately on the intended target groups?
- Is the pupil premium funding kept separate from general school resources so it can be specifically and identifiably used as intended?
- What is the pupil premium used for?
- How is the progress of different groups of pupils monitored so that the school can identify any under performing groups?
- How does the attainment of pupil premium pupils as a group compare with others?
- What would you say are the main challenges in the use of the pupil premium, and how is the school working to overcome them?
- What benefits can you see from the allocation of the pupil premium?
- •

**Training/resources required -** e.g Education Endowment Fund, briefing from school's pupil premium lead.

## **Please note, as Pupil Premium Governor you are** *not***:**

- $\circ$  Supposed to intervene in the provision/teaching of individual pupils. If parents approach you with a problem, encourage them to talk to the class teacher, head teacher as appropriate.
- o Personally liable for the school's provision for Pupil Premium. The governing body is *corporately* responsible to do its best to ensure that necessary provision is made for these pupils.